## SAP ABAP table CVERS {Release Status of Software Components in System}

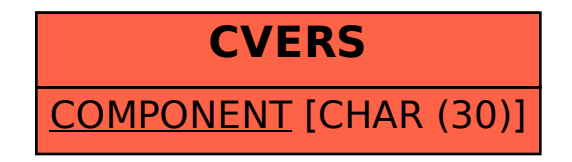